## **NINTH QUIZ**

You have 15 minutes from the start of class to complete this quiz. Read the questions with care; work with deliberate speed. Don't give us more than we ask for. The usual instructions apply. Good luck!

**Problem 1** (18 points)

Suppose you have a list of book structures, which are defined as usual: (define-struct book (title author price sold instock)).

**(a)** (2 points) Fill in the blanks to complete the definition of this function.

```
;; book-position-by-title: list-of-book string -> number
;; The string is a book's title. If a book with that title is in
;; the list, return its (zero-based) position number (i.e., the
;; first book is at position 0). If not, return the length of the list.
(define book-position-by-title
   (lambda (LOB t)
     (cond
       ((empty? LOB) _______________) 0; SCORING: 1/2 point per blank
       ((string=? t (book-title (first LOB))) _______________) 0
      (else ( ( (rest LOB) t)))))
```
**(b)** (4 points) Now let's generalize this function to check for a match on any field of a book. Complete the definition below; of course you'll need more than one symbol per line.

```
;; book-position: list-of-book (book->X) X -> number
;; The second argument is a field selector for books (book-title, 
;; book-author, ...); the third argument is a possible value
;; for the selected field. Return the (zero-based) position
;; number of the first book in the list for which the selected
;; field's value matches the third argument (or the length of 
;; the list if none matches).
(define book-position
   (lambda (LOB field-selector value)
      (cond
        ((empty? LOB) 0) ; 1/2 point
        ((equal? value (field-selector (first LOB))) 0) ; 1.5 points
 (else (add1 (book-position (rest LOB) field-selector value)))))) ; 2 points
```
**(c)** (4 points) Now suppose we have a vector of books instead of a list. Complete this version of bookposition-in-vector (whose purpose is the same as above).

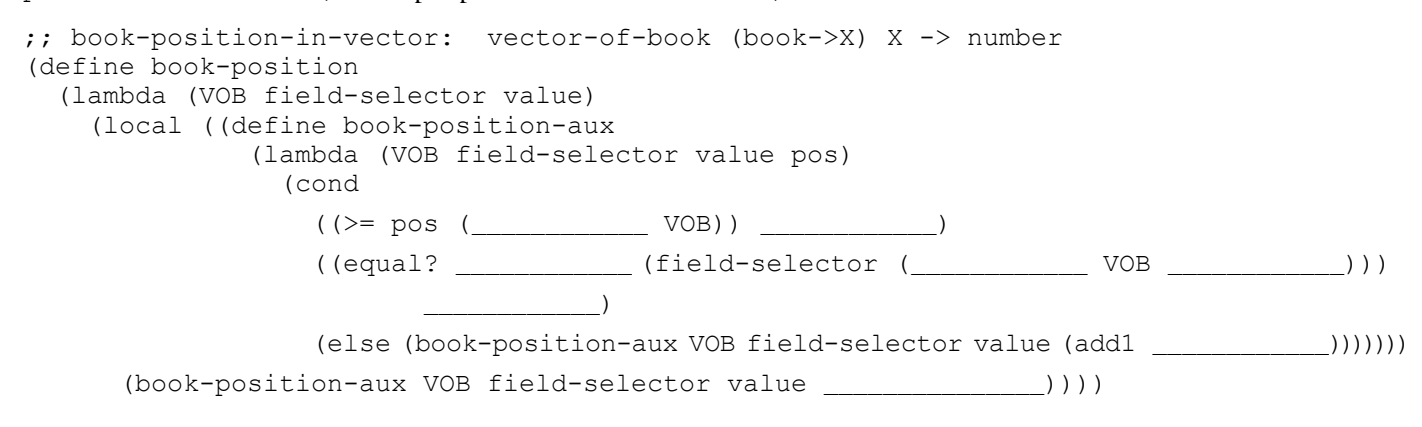

**(d)** (6 points) For each of the four functions defined on the previous page, mark its name below as TR (tailrecursive), RO (recursive (only) and not tail-recursive), or N (not recursive at all); consider each function independently, not including any internal definitions. For any function that is RO, list which section(s) of the code make it non-tail-recursive and (in just a couple of words) why.

 $book-position-by-title$  $book-position$ book-position-in-vector **N** book-position-aux **TR. SCORING: 1 point for each RO/N/TR; 2 points for being right about non-tail-rec.**

**(e)** (2 points) The book-position-aux function uses the accumulator approach; the list-based versions don't. If we could rewrite the list-based versions using the accumulator approach, explain how (you don't have to write the code; just give one English sentence describing the main feature you'd have to add to the code). If we can't use the accumulator approach with the list-based versions, say why not.

## **Problem 2** (4 points)

Deleting an item from a vector is tricky, because you need to fill in the space where the deleted item was. Another approach is just to change that item to some value (say, empty) that you can check later to see that nothing's in that space any more. Below is a function that takes this approach; it uses the predefined function vector-set!, which changes in place the specified item in the vector, given its position number.

```
;; set-book-to-empty!: vector-of-books number -> nothing
;; Use vector-set! to change (in place) the book at the 
;; specified position to empty.
(define set-book-to-empty!
   (lambda (VOB pos)
     (vector-set! VOB pos empty)))
```
Now, suppose you have a vector of books called Library that contains a book whose title is "HtDP". Complete the following expression, using the functions defined above where applicable, to set that book to empty in the vector.

(set-book-to-empty! Library

## **Problem 3** (3 points)

It could make sense to use "lossy" compression (the kind that throws away some information) on a photograph or audio recording, but we would only use "lossless" compression on text, code, or spreadsheets.

**(a)** What's a possible advantage of lossy compression that makes up for throwing information away?

**(b)** Why doesn't that advantage apply to text, code, or spreadsheets?